## SAP ABAP table RSDSO\_S\_MSG {Messages}

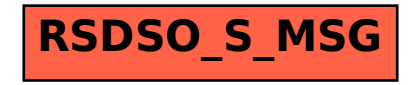